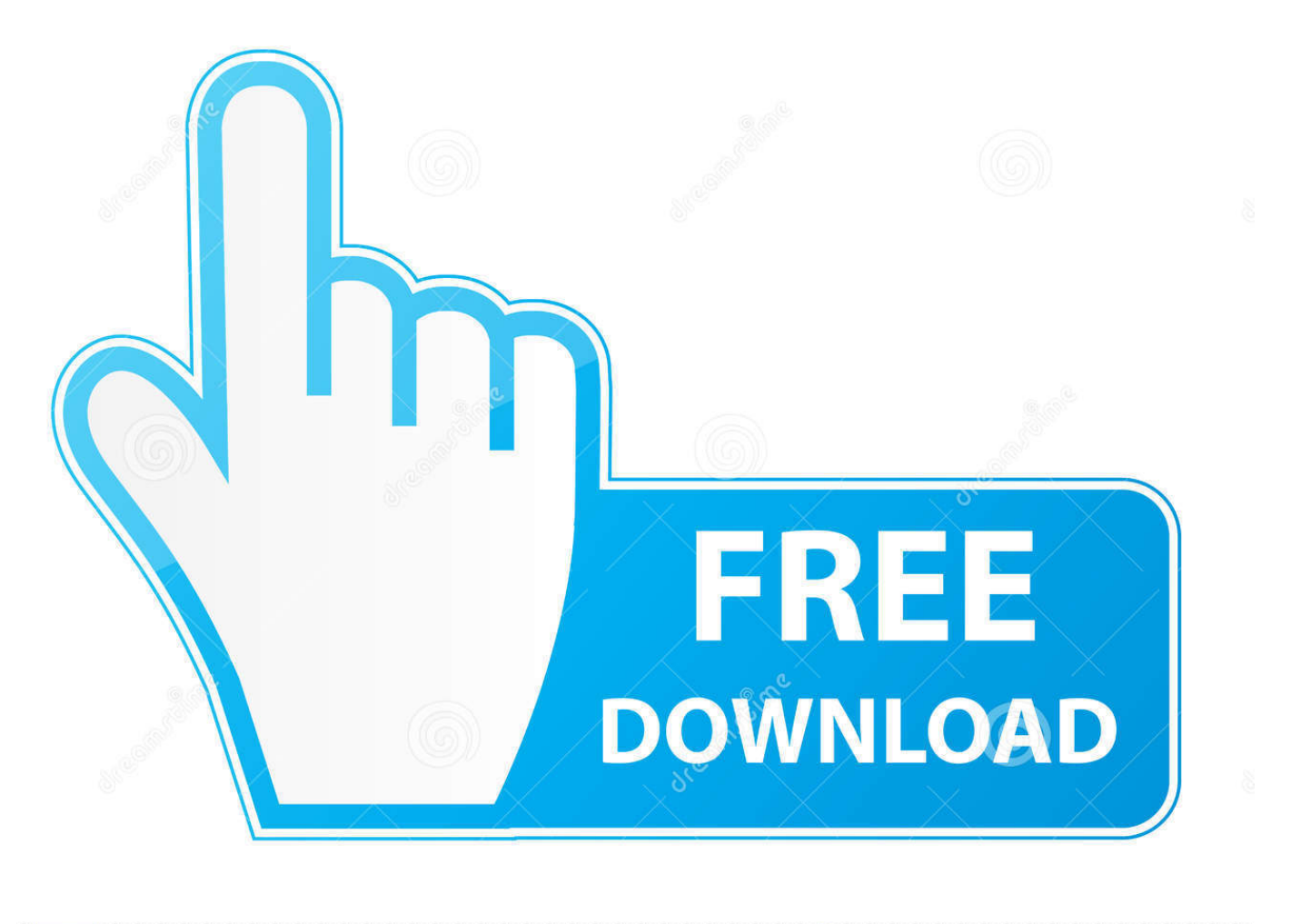

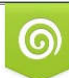

Download from Dreamstime.com eviewing purposes only D 35103813 C Yulia Gapeenko | Dreamstime.com

É

[32 Bit Oracle Driver Windows 7. Download Special Version](https://blltly.com/1ub4ws)

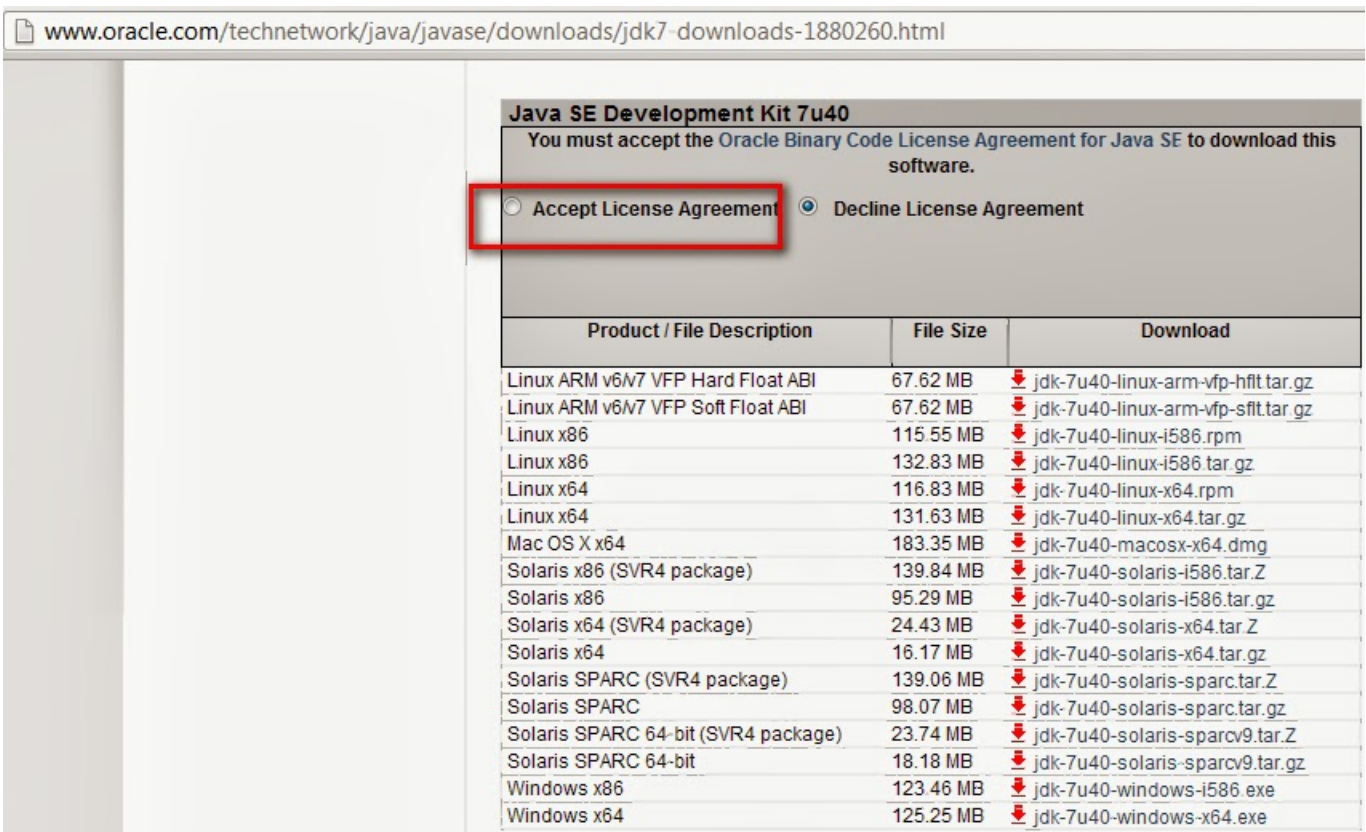

[32 Bit Oracle Driver Windows 7. Download Special Version](https://blltly.com/1ub4ws)

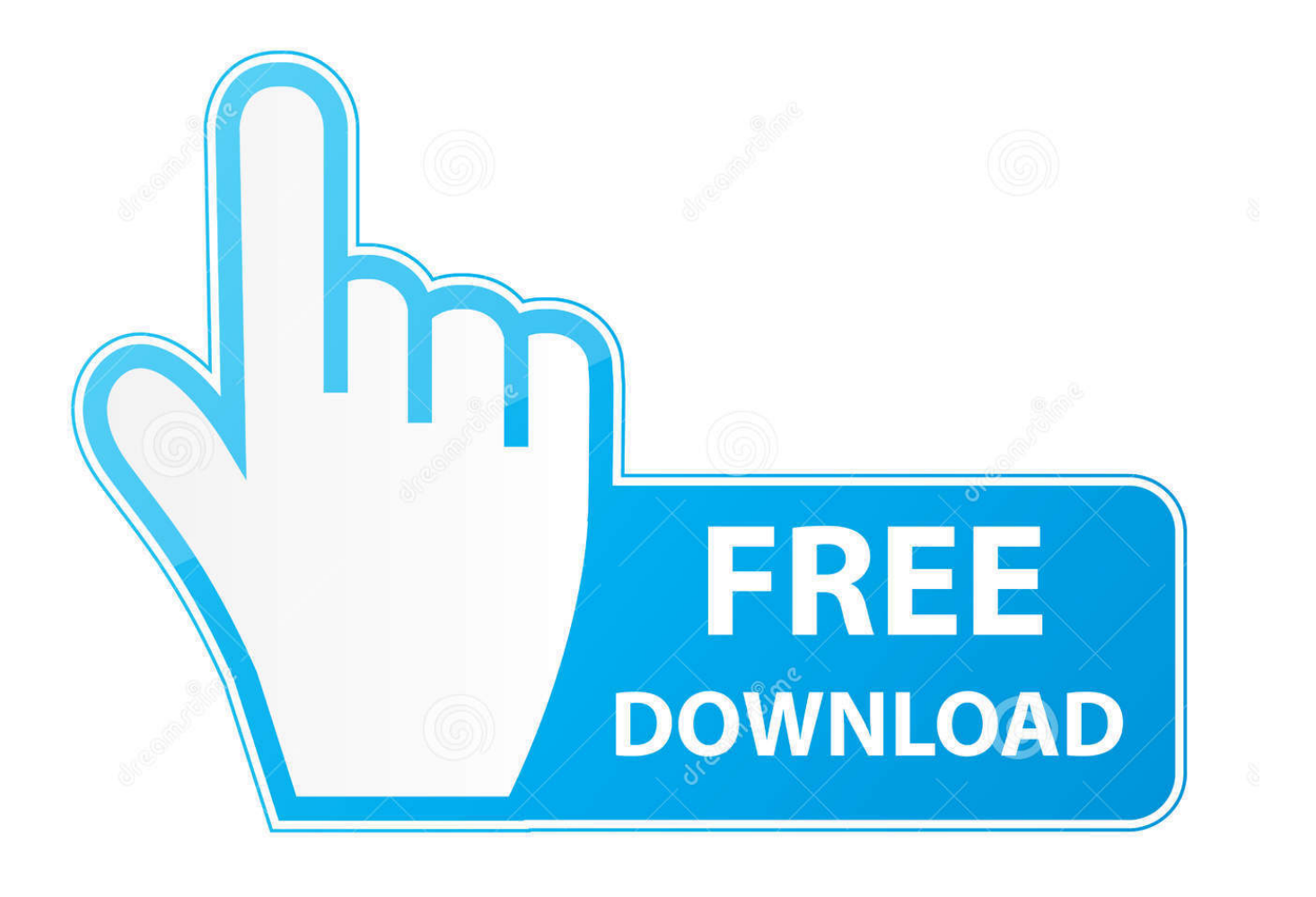

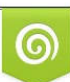

Download from Dreamstime.com or previewing purposes only D 35103813 O Yulia Gapeenko | Dreamstime.com

B

NET, Managed Entity Framework Driver 97 2 KB (99,563 bytes) -- June, 2015 release ODP.. 3 KB (101,745 bytes) -- January, 2015 release Installation Instructions and README Download the ODAC XCopy version ODAC121021Xcopy\_32bit.. We need to run the 32 bit ODBC on Windows 7 I've located the program here Http:// Jet Driver -- How to find the Microsoft Access Driver (ODBC) in Windows 7 64 bit - SQL Training Online In this video, I.

NET Installation Instructions and README ODP NET Entity Framework Installation Instructions and README ODP.. Download the ODP NET, Managed Driver Xcopy version only ODP NET\_Managed121020 zip 2.

## [Seeda hana to ame rar files](https://seesaawiki.jp/faisohekex/d/Seeda Hana To Ame Rar Files Fixed)

Iniziamo con il confrontare i requisiti minimi per Windows 7 a 32 e 64 bit, giusto per farci un'idea sulle differenze tra le due edizioni del sistema.. Use the 32-bit odbc manager to add your DSN: C:\Windows\SysWOW64\odbcad32 exe that should be able to see the 32-bit odbc driver.. Hi, I am looking for information on how to install the microsoft odbc for oracle driver.  $C++$ [In Visual Studio Community For Mac](https://oburendes.substack.com/p/c-in-visual-studio-community-for)

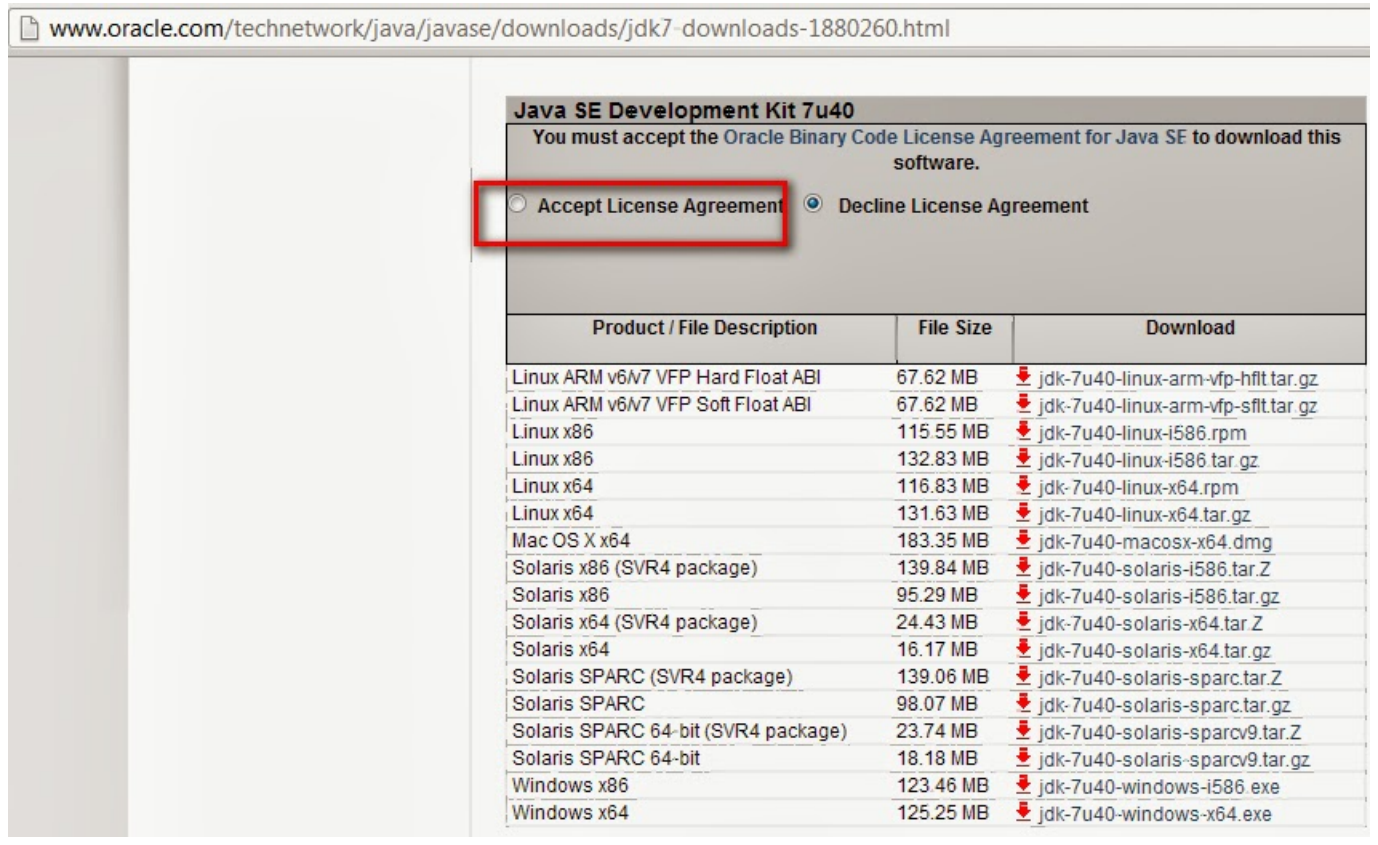

[Introduction To Ai Robotics Murphy Pdf Reader](https://www.falmouthme.org/sites/g/files/vyhlif556/f/uploads/application_for_employment.pdf)

## [Gta 5 2015 Xatab](https://loving-wiles-56f242.netlify.app/Gta-5-2015-Xatab)

1 0 2 0 Oracle Providers for ASP NET 2 0 12 1 0 2 0 Oracle Provider for OLE DB 12. [Indesign For Mac Serial](http://alearnal.yolasite.com/resources/Indesign-For-Mac-Serial.pdf)

## [SUNLESS SEA Download For Mac](https://amazing-wright-4457b9.netlify.app/SUNLESS-SEA-Download-For-Mac)

Oracle Database 11g Release 2 (11 2 0 1 0) Standard Edition, Standard Edition One, and Enterprise Edition.. var q = '32%20bit%20oracle%20driver%20windows%207'; Possible Duplicate: Install and run 32 bit on 64 bit machine.. Can I Install Such Programs Like Visual Studio 2010 on My 64 bit Operating System? If I Compile My.. NET 2 0 12 1 0 1 0 Oracle Providers for ASP NET 4 12 1 0 1 0 Oracle Providers for ASP.. 1 0 2 0 Oracle Data Provider for NET 2 0 12 1 0 2 0 Oracle Providers for ASP NET 4 12. 773a7aa168 [Grosvenor Casino Gunwharf Quays Portsmouth Portsmouth](https://hub.docker.com/r/unannosa/grosvenor-casino-gunwharf-quays-portsmouth-portsmouth)

773a7aa168

[download lagu ungu ku ingin kau tahu hadir nya diriku tak](https://righdangyebuck.therestaurant.jp/posts/15515000)